### JUnit

Stefan Wehr Prof. Dr. Peter Thiemann

#### 21. Dezember 2005

### Unit Tests

#### Idee

- Schreibe zu jeder Klasse eine Testklasse.
- Archiviere alle Tests, so dass sie später wiederholt werden können.

#### Nutzen

- Software enthält weniger Fehler
- Software kann leichter geändert werden
- Testklasse dient als eine Art Spezifikation für die eigentliche Klasse

### JUnit

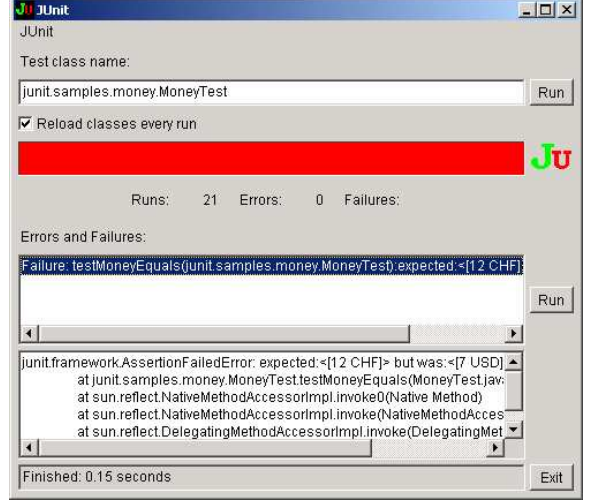

#### Assertions (deutsch: Aussage, Behauptung)

Vergleichen erwartetes mit wirklichem Verhalten.

#### Wichtige Assertions assertEquals(Object expected, Object actual) assertEquals(double expected, double actual, double delta) assertSame(Object expected, Object actual) assertTrue(boolean b) assertFalse(boolean b) assertNull(Object actual) assertNotNull(Object actual)

**O** fail(String message)

# Beispiele für Assertions

Assertions für Ausnahmen

- assertNotNull(myObject) schlägt fehl falls myObject null ist.
- $\bullet$  assertEquals(1, x) schlägt fehl falls <sup>x</sup> nicht den Wert <sup>1</sup> hat.

#### Erwartete Ausnahmen:

```
try {
  new File("/foo/bar");
  fail("FileNotFoundException expected!");
} catch (FileNotFoundException ex) {
  // ok, exception expected
}
```
Unerwartete Ausnahmen werden von JUnit behandelt

5 / 10

# Tests in JUnit

Ein Test (Interface Test) in JUnit ist

- ein einzelner Testfall (Klasse TestCase) oder
- eine Sammlung von Tests (Klasse TestSuite).

Mit Hilfe von Eclipse kann man Tests bequem ausführen.

### Beispiel für TestCase

```
public class EuroTest extends TestCase {
  private Euro two;
  // setUp wird vor Ausführen jeder Testmethode aufgerufen.
  protected void setUp() {
    two = new Euro(2.0);
  }
  public void testAdding() {
    Euro sum = two.add(two);
    assertEquals(new Euro(4.0), sum);
  }
  public void testFromDollar() {
    Euro one = Euro.fromDollar(1.2);
    assertEquals(new Euro(1.0), one, 0.001);
  }
}
```
6 / 10

# Beispiel für TestSuite

```
public class AllTests {
 public static Test suite() {
    TestSuite suite = new TestSuite();
    suite.addTestSuite(EuroTest.class);
    suite.addTest(TestsForSubcomponent.suite());
    return suite;
  }
}
```
# Success, Failure und Error

#### Mögliche Ergebnisse eines Tests:

Success Alle Assertions erfolgreich.

Failure Mind. eine Assertion ist fehlgeschlagen.

Error Testmethode hat (unerwartete) Ausnahme verursacht.

9 / 10